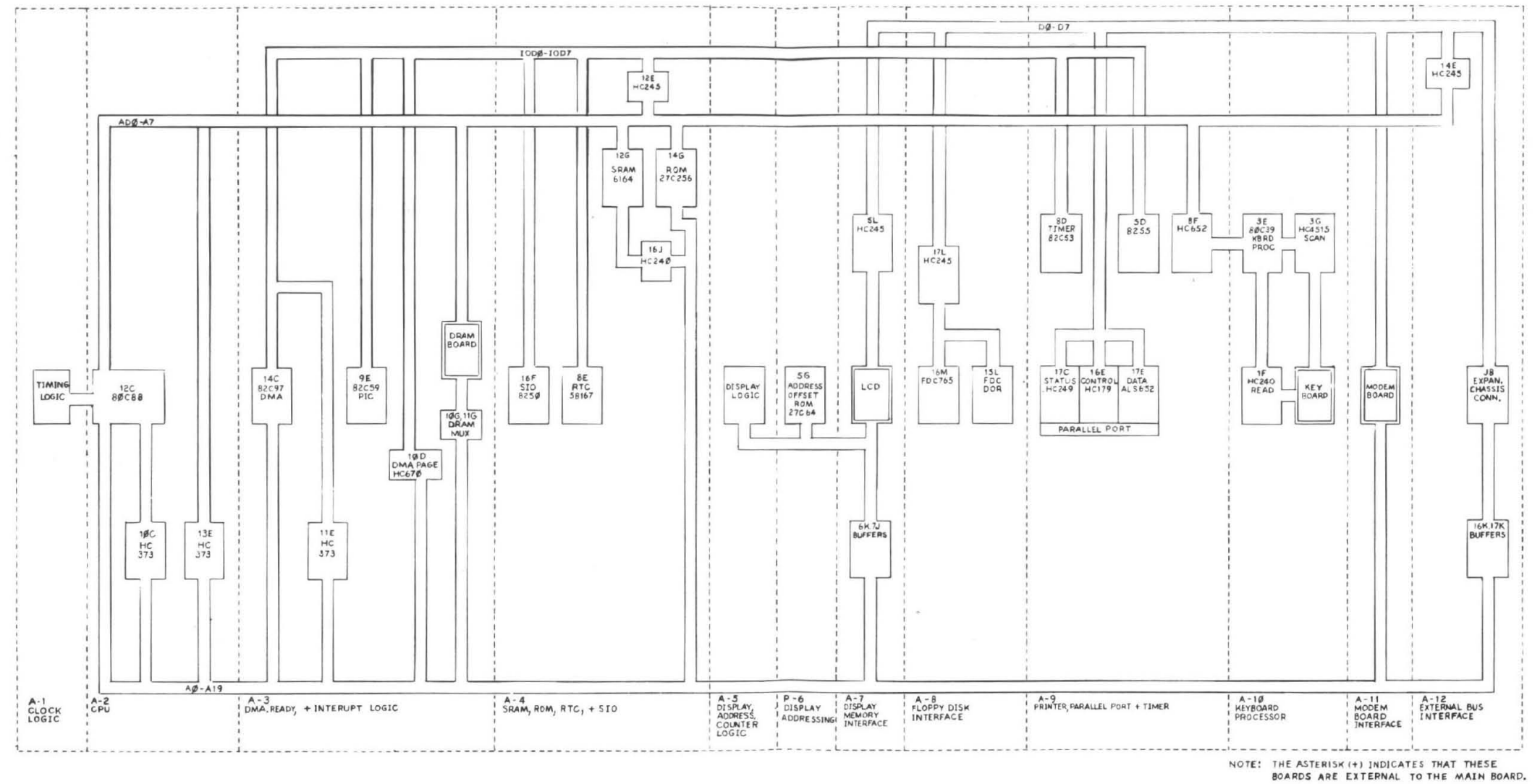

 $\mathcal{A}$ 

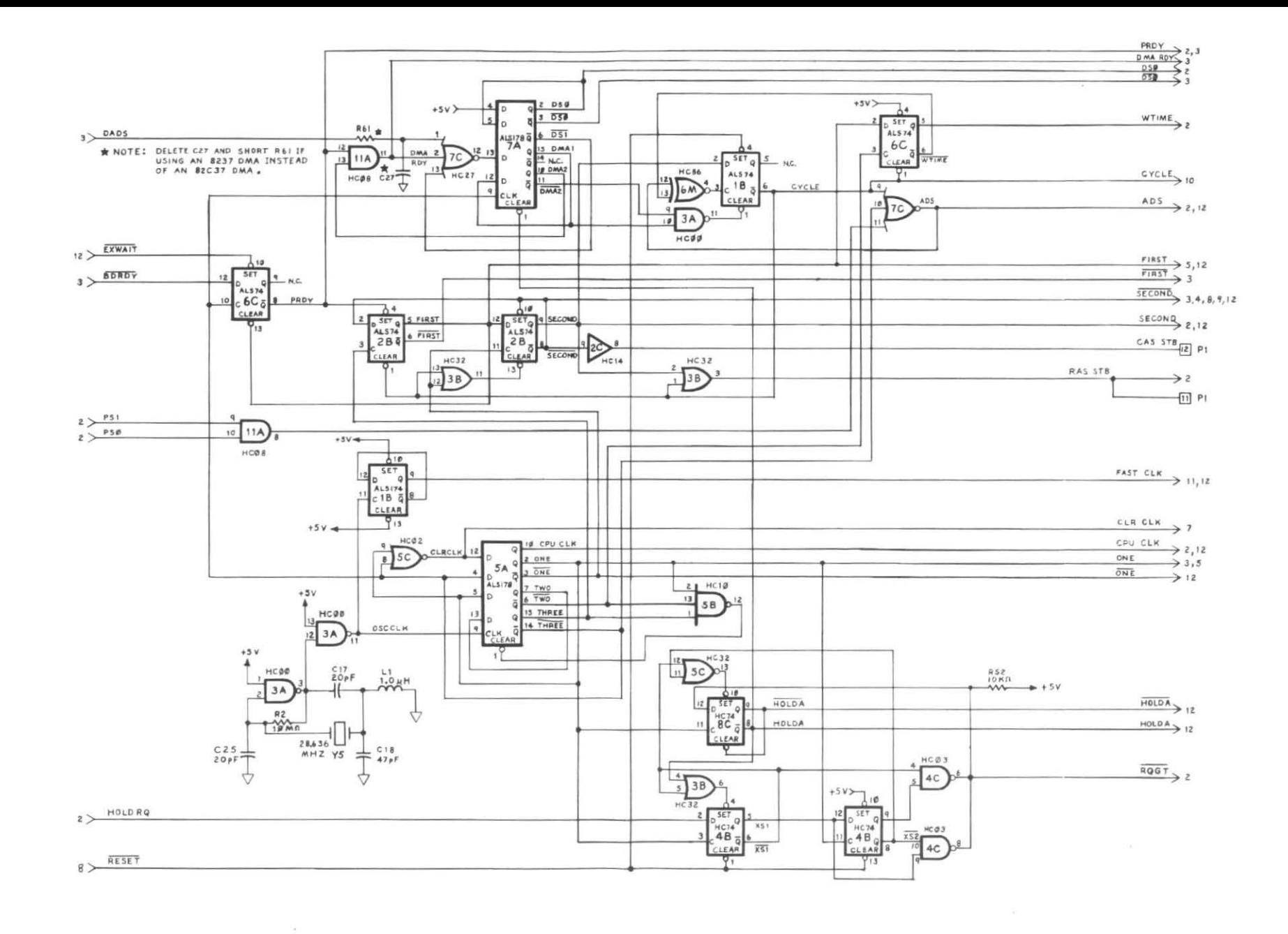

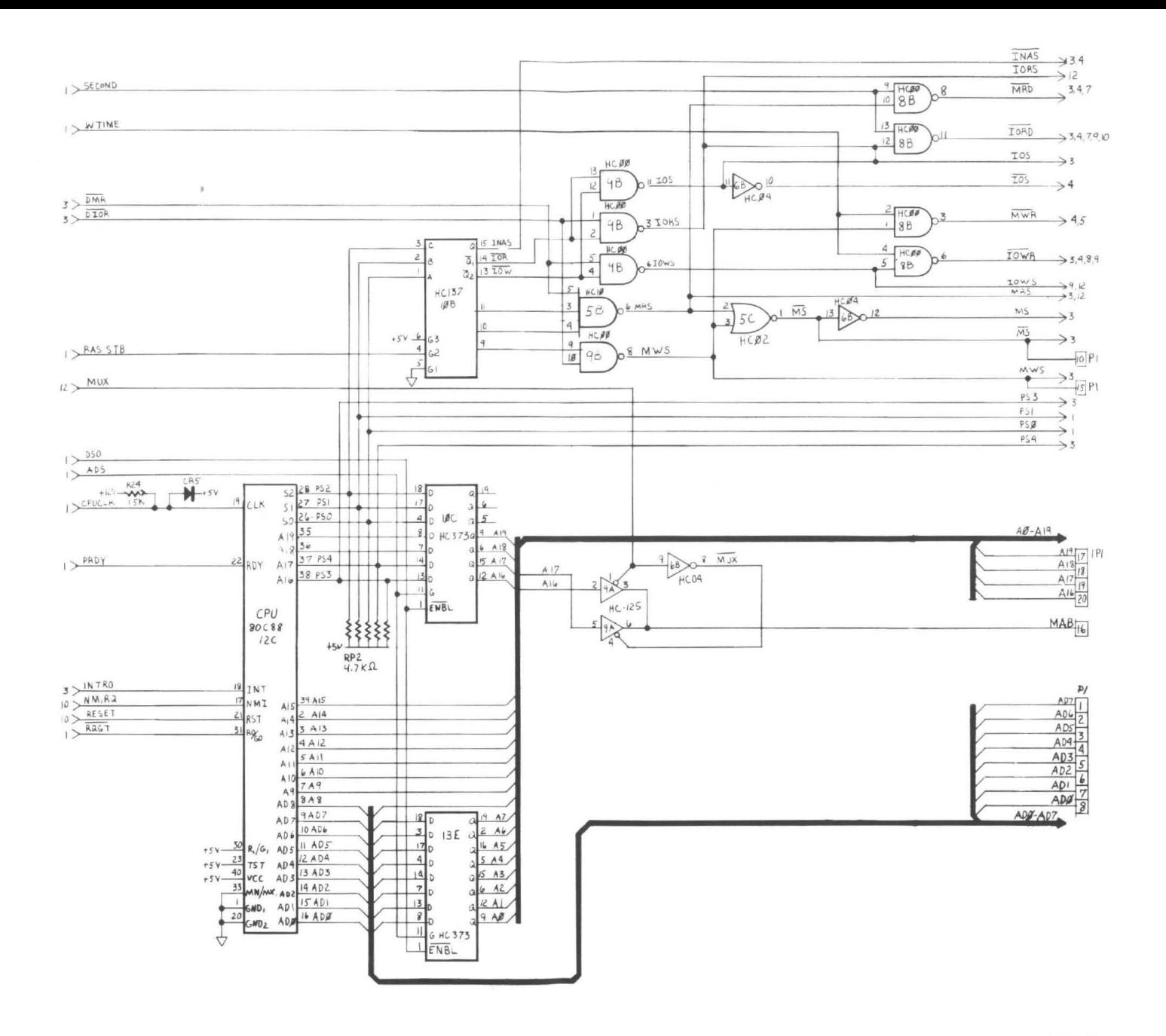

Figure A-2: CPU

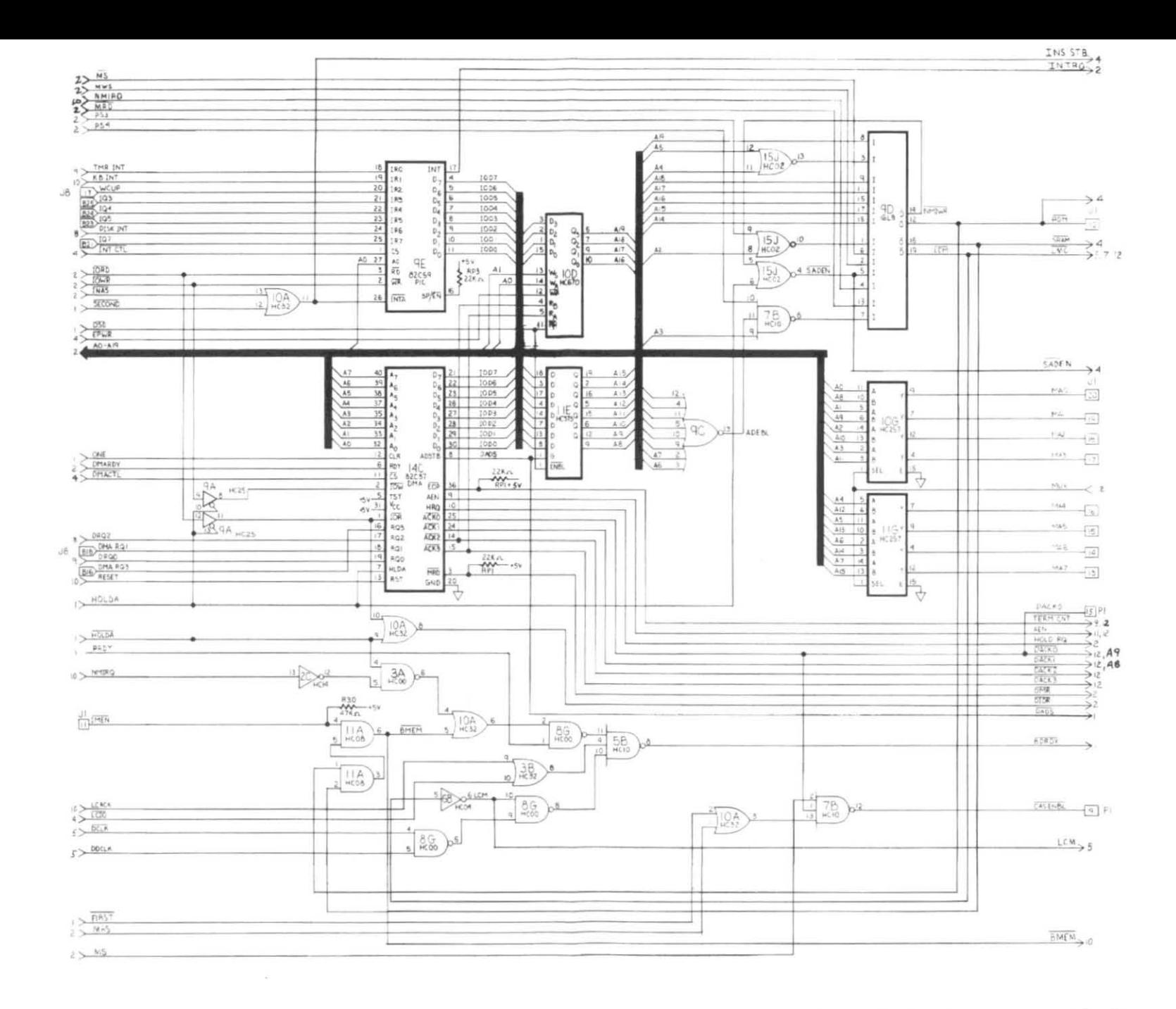

Figure A-3: DMA, Ready, and Interrupt Logic

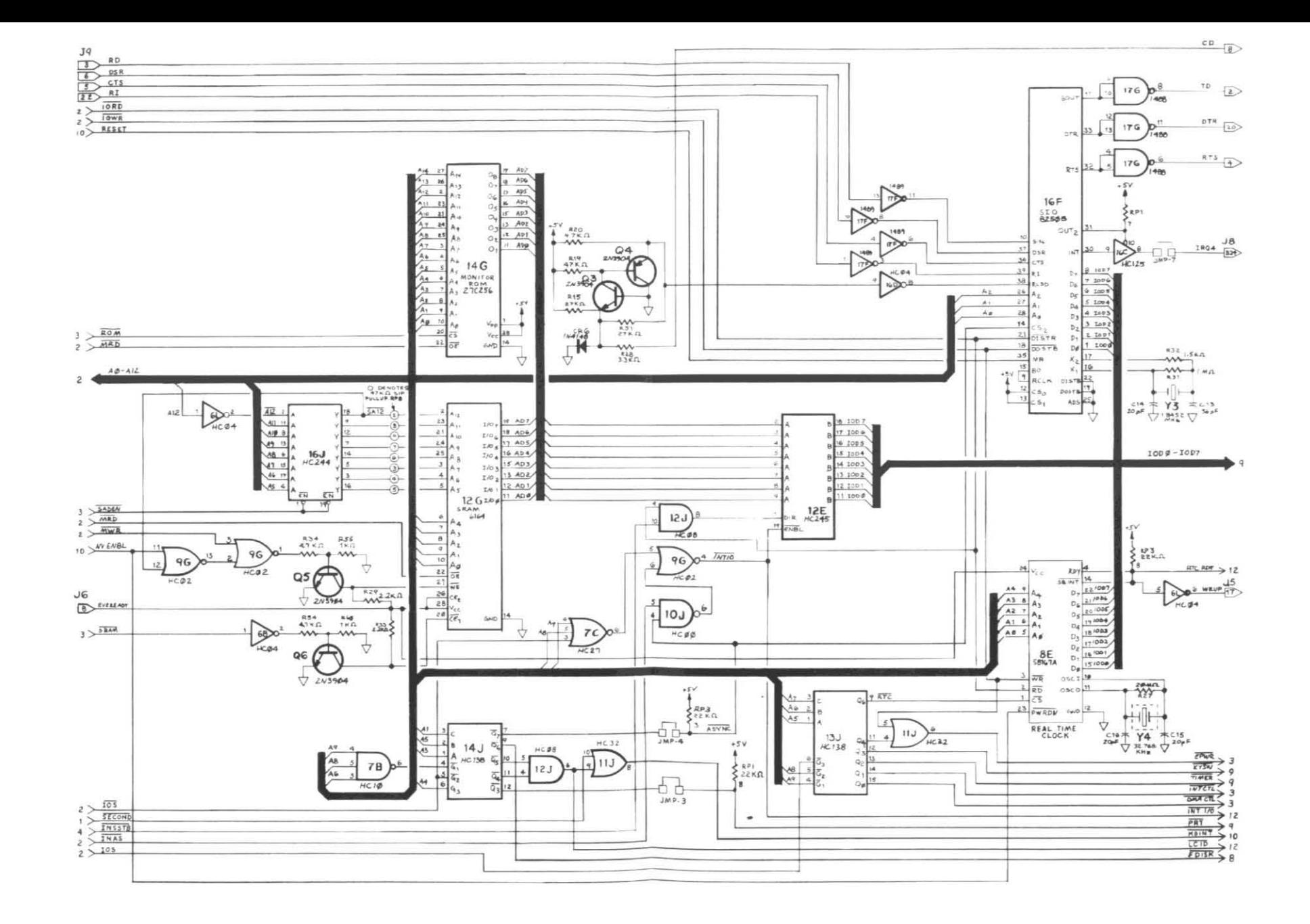

Figure A-4: SRAM, ROM, and SIO

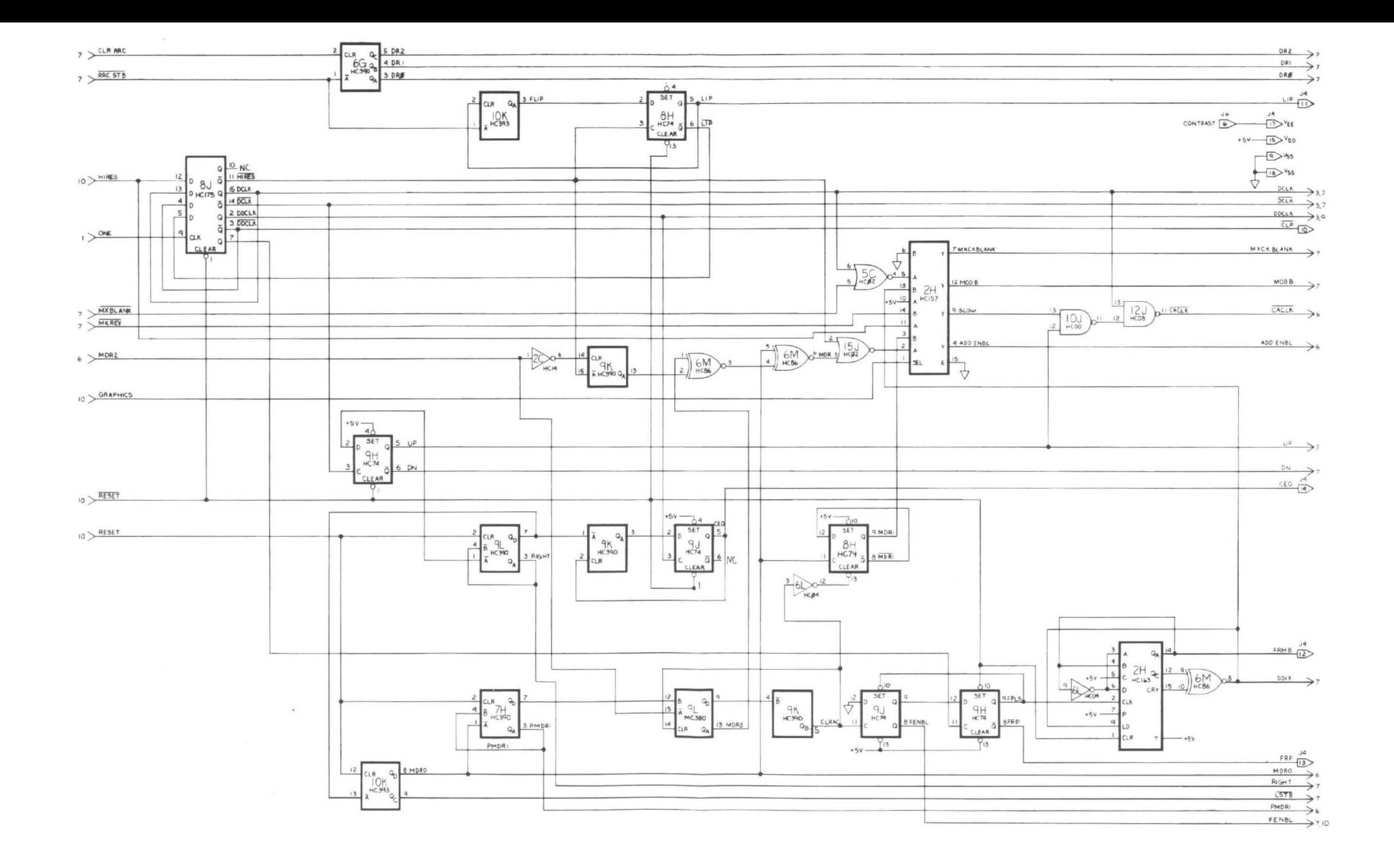

 $\bullet$ 

Figure A-5: Display Address Counter Logic

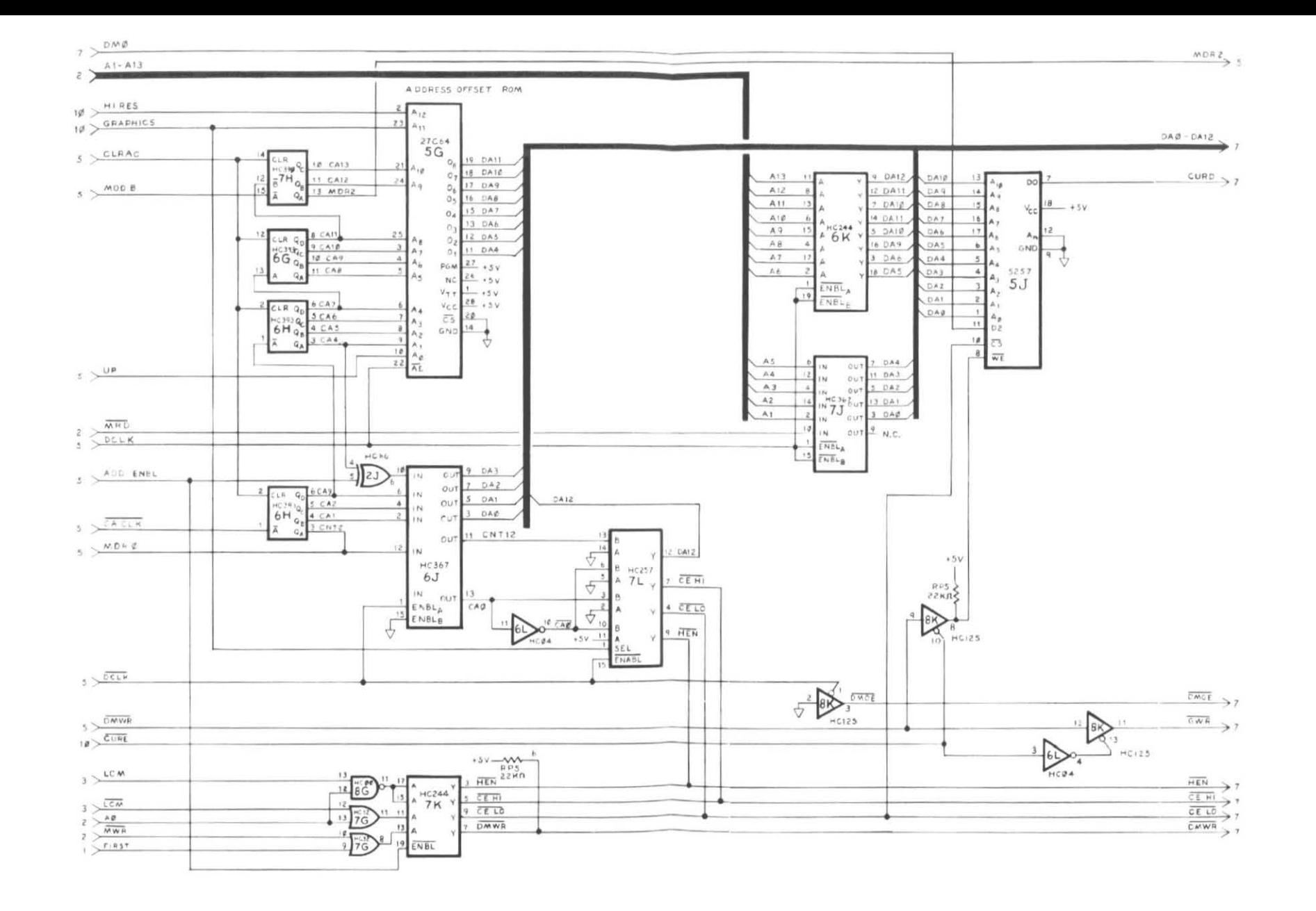

Figure A-6: Display Addressing

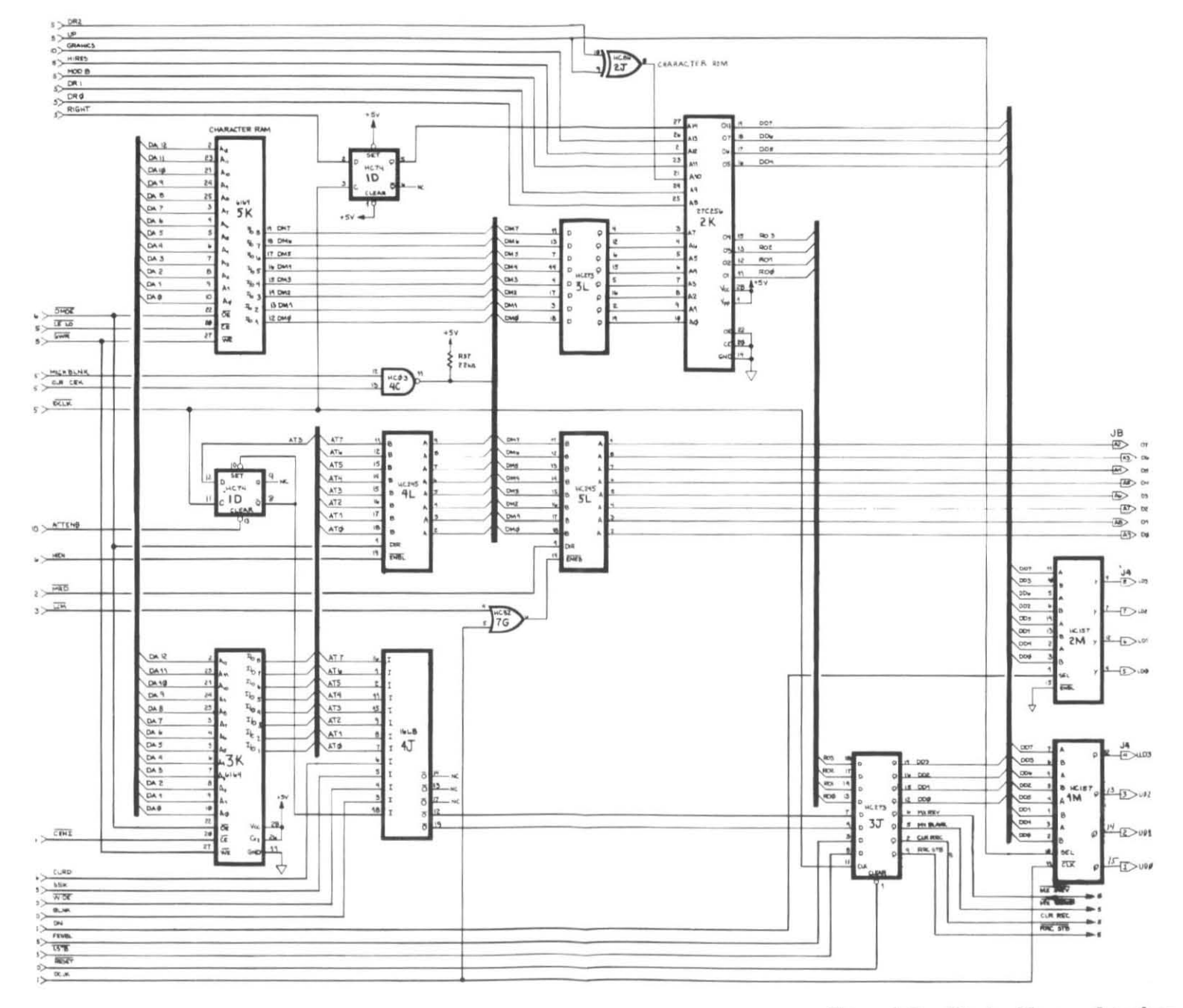

Figure A-7: Display Memory Interface

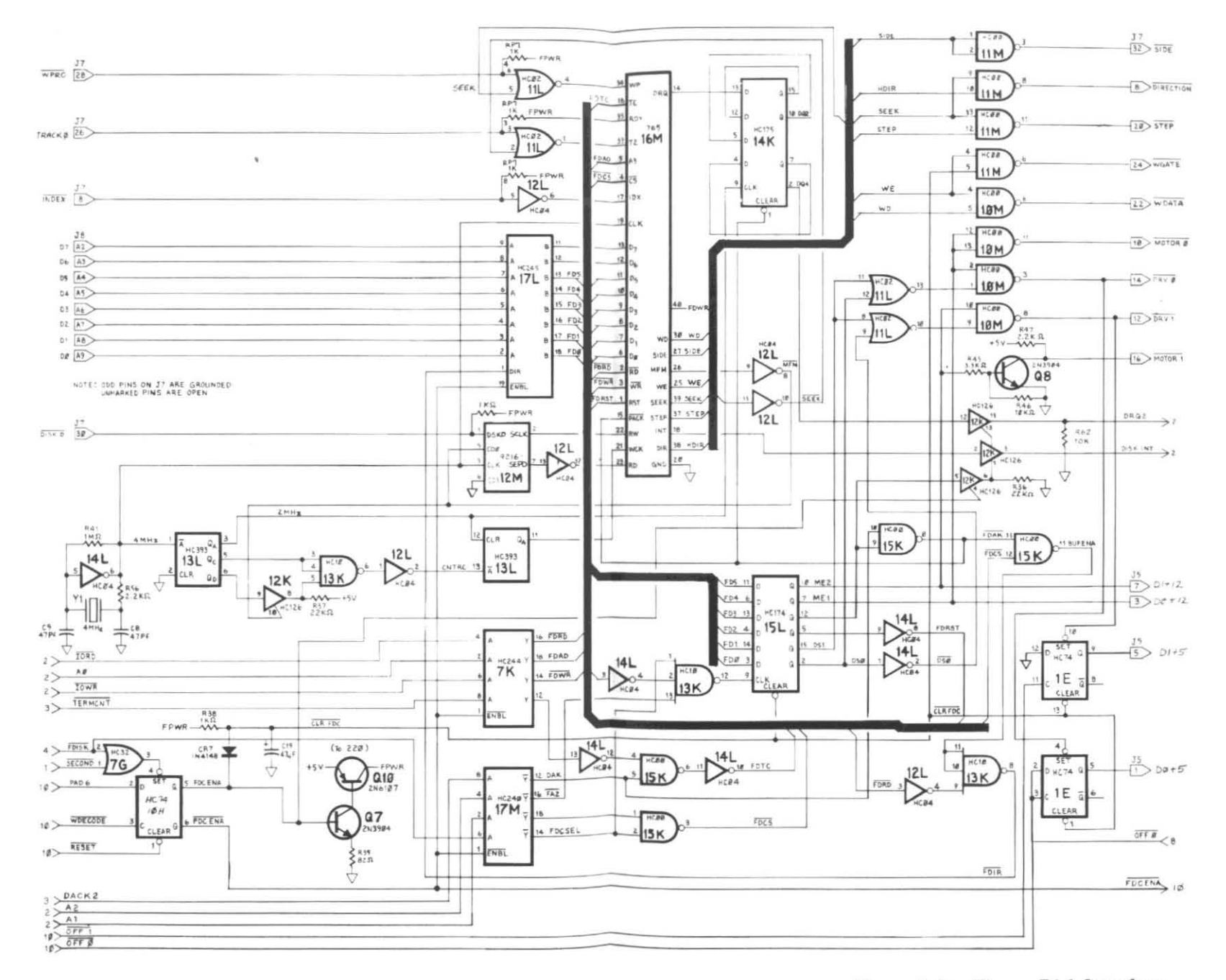

Figure A-8: Floppy Disk Interface

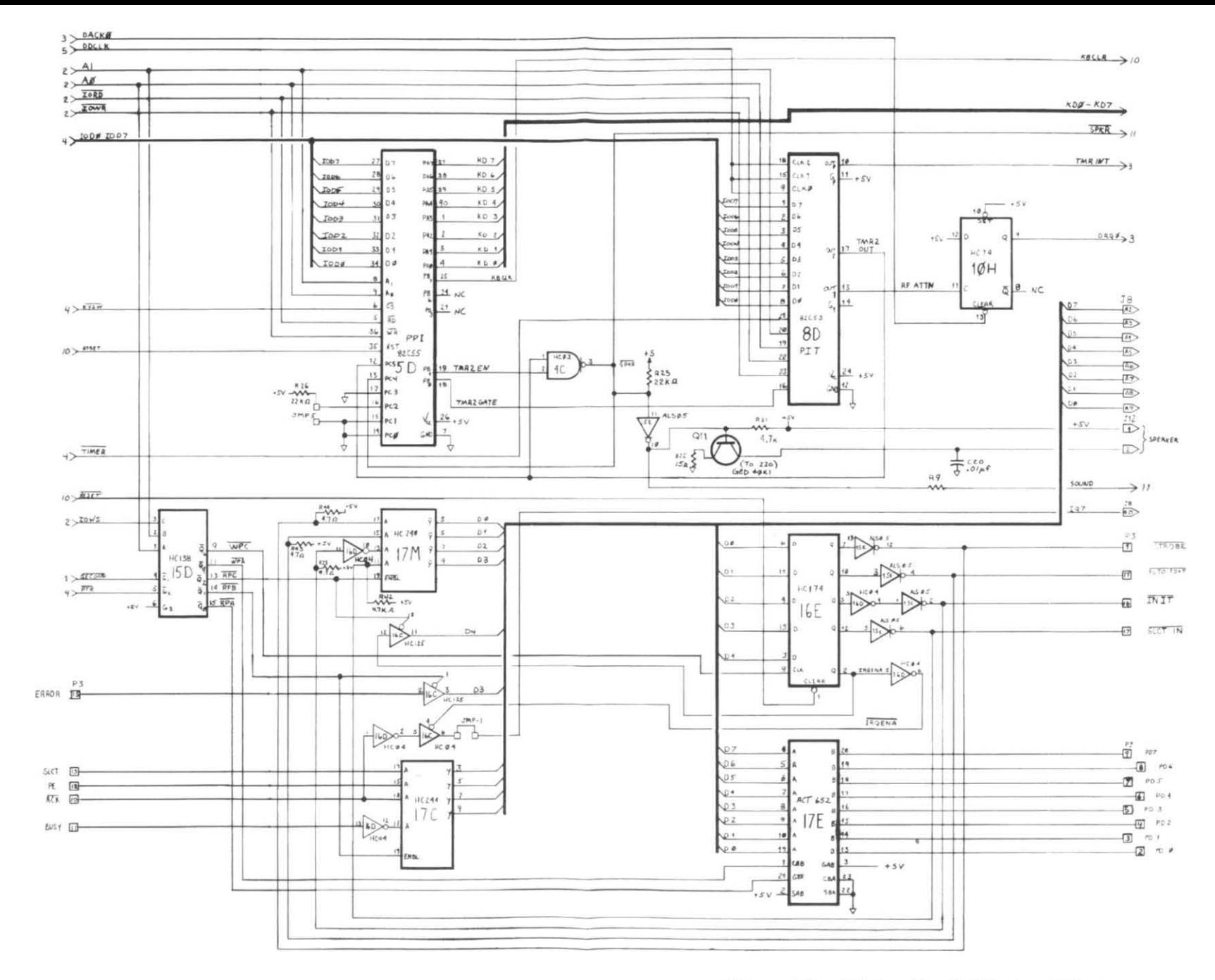

Figure A-9: Printer, Parallel Port, and Timer

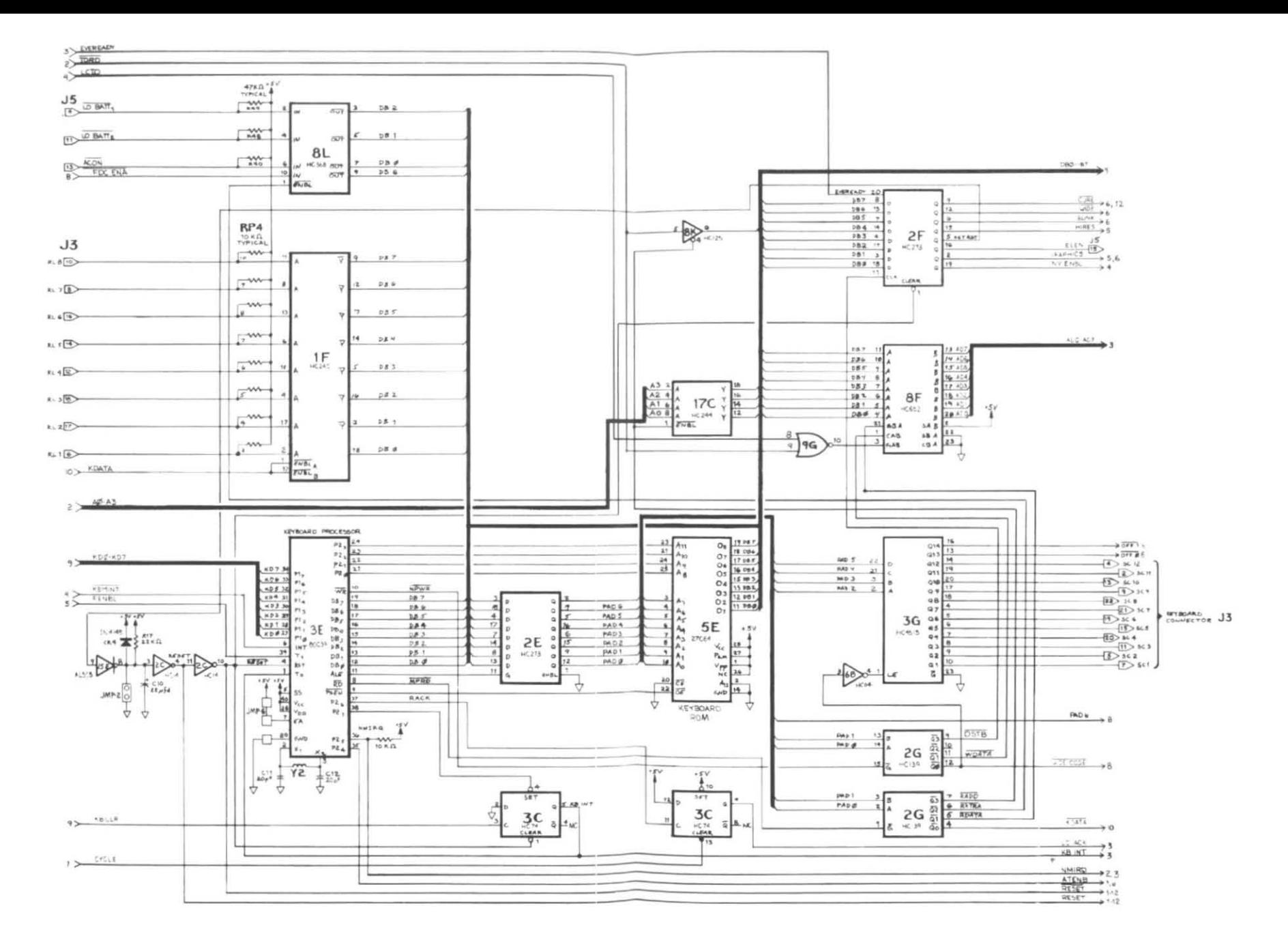

Figure A-10: Keyboard Processor

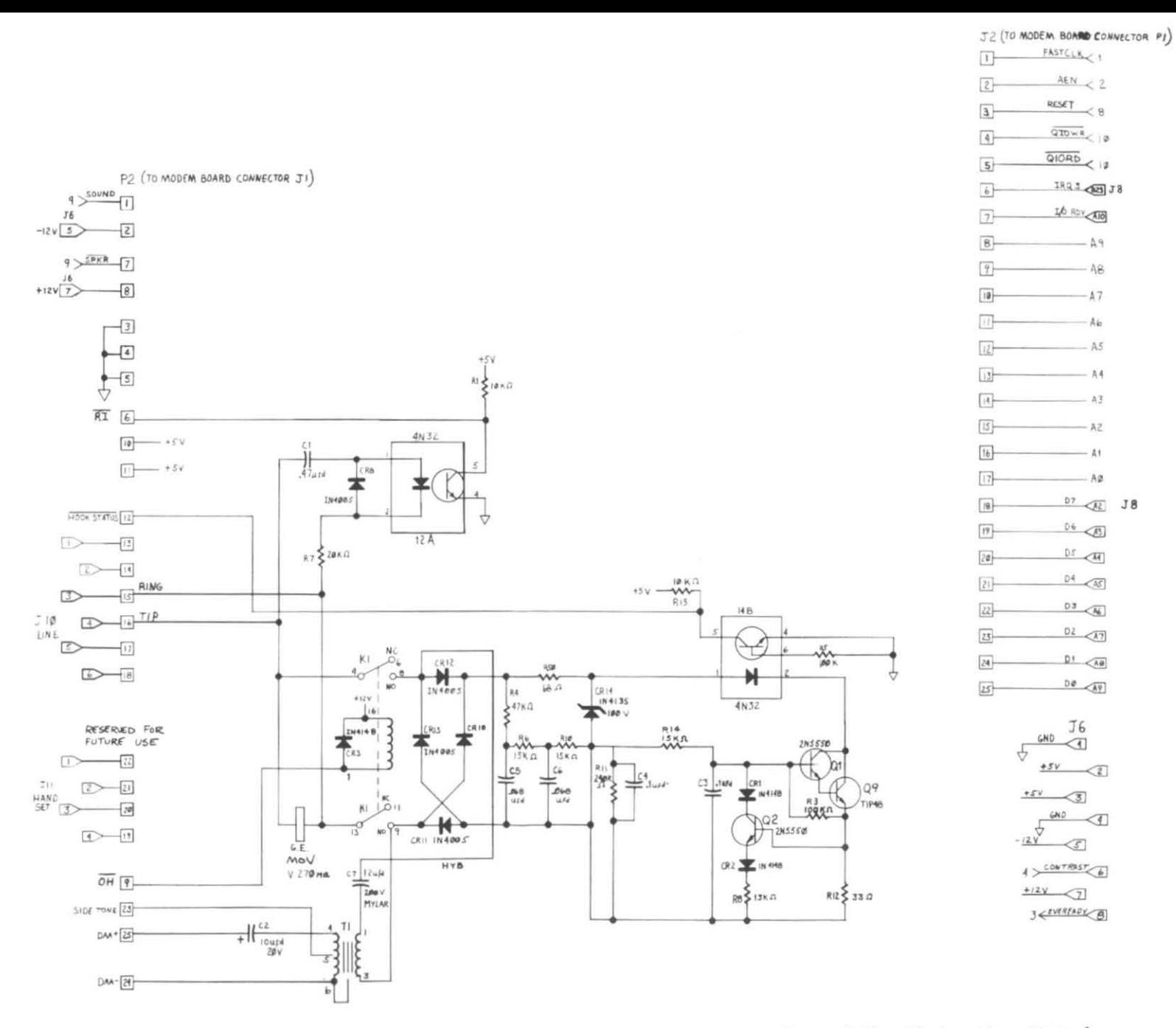

Figure A-11: Modem Board Interface

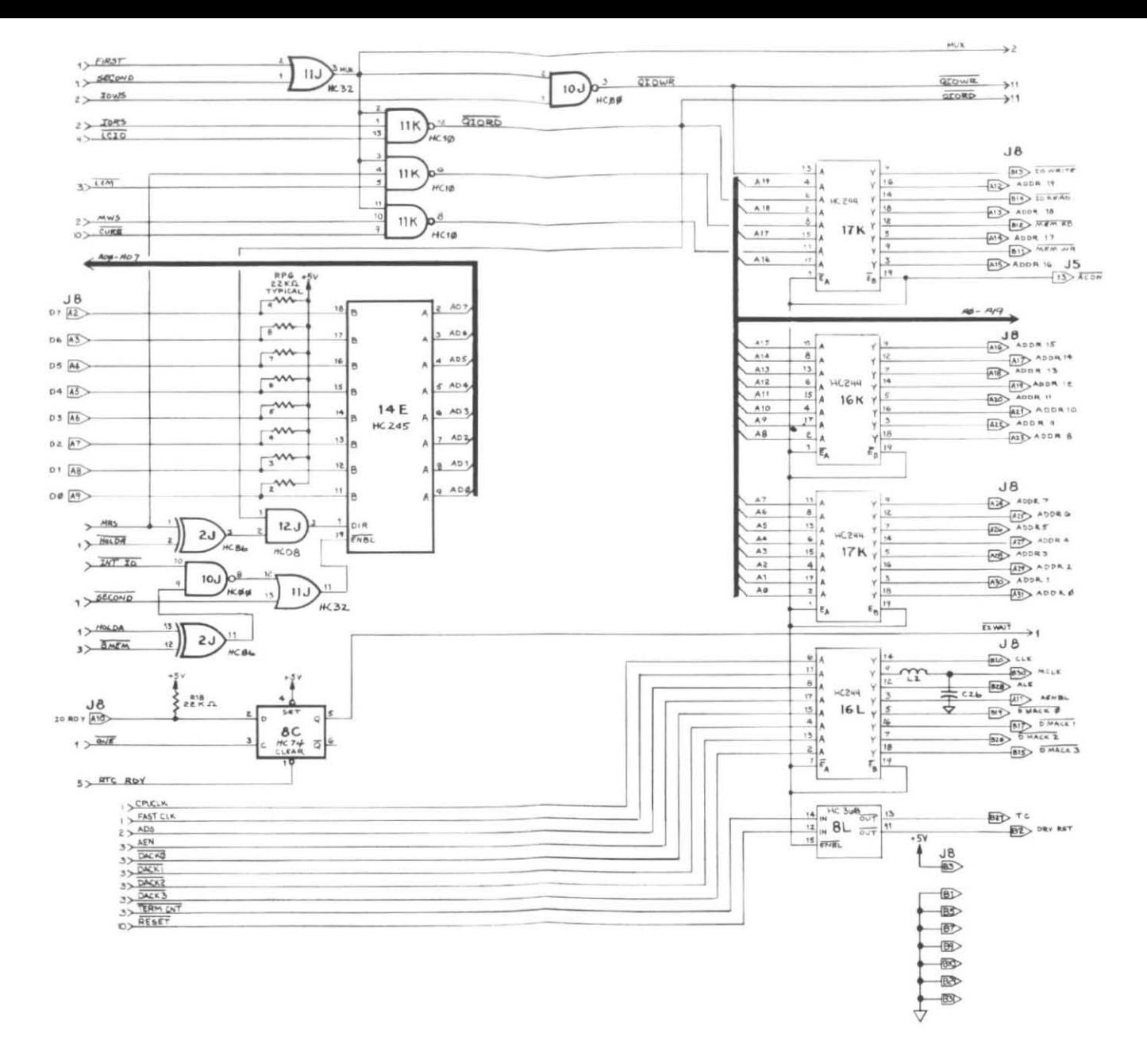

Figure A-12: External Bus Interface

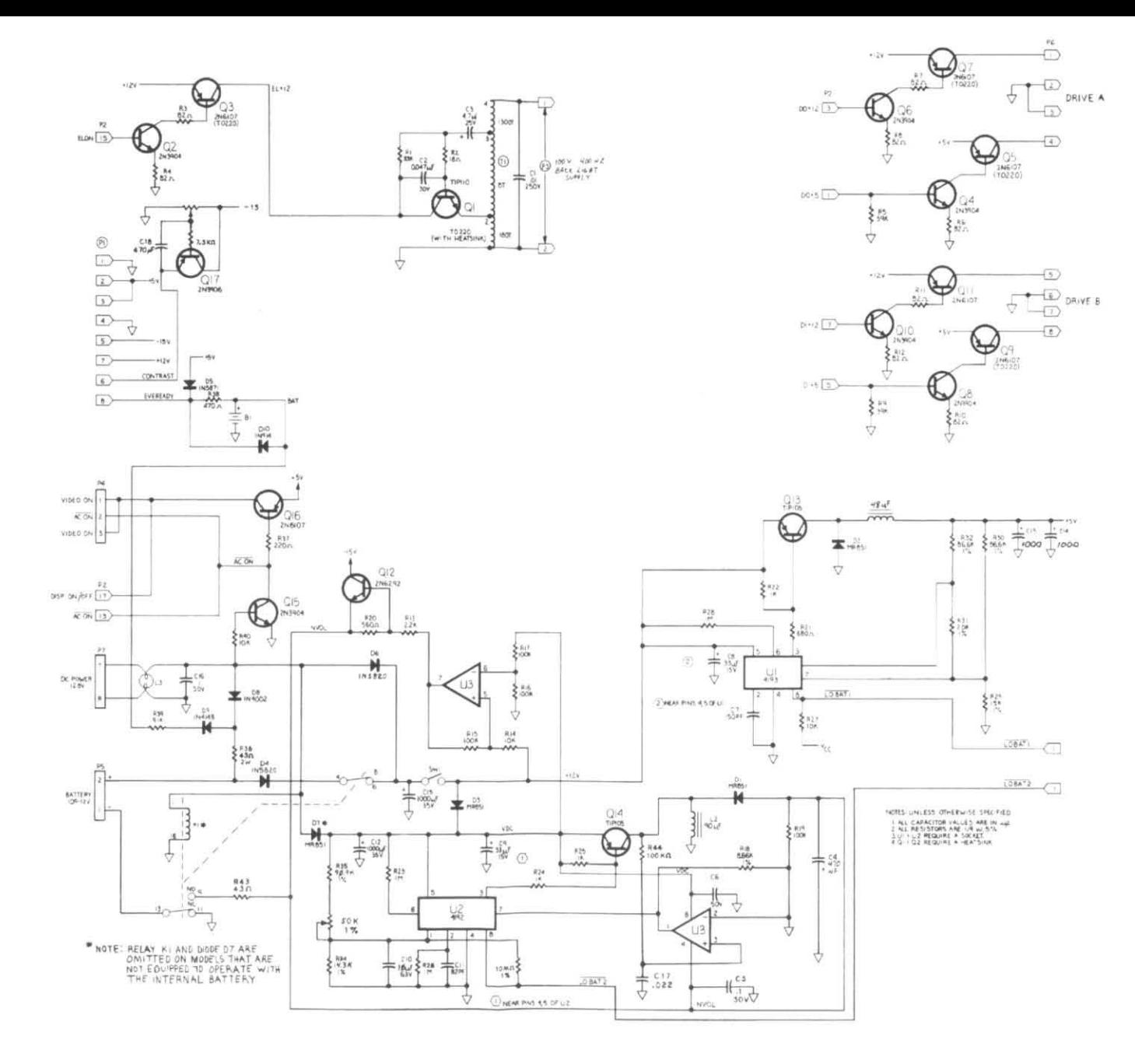

Figure A-13: Power Control Board

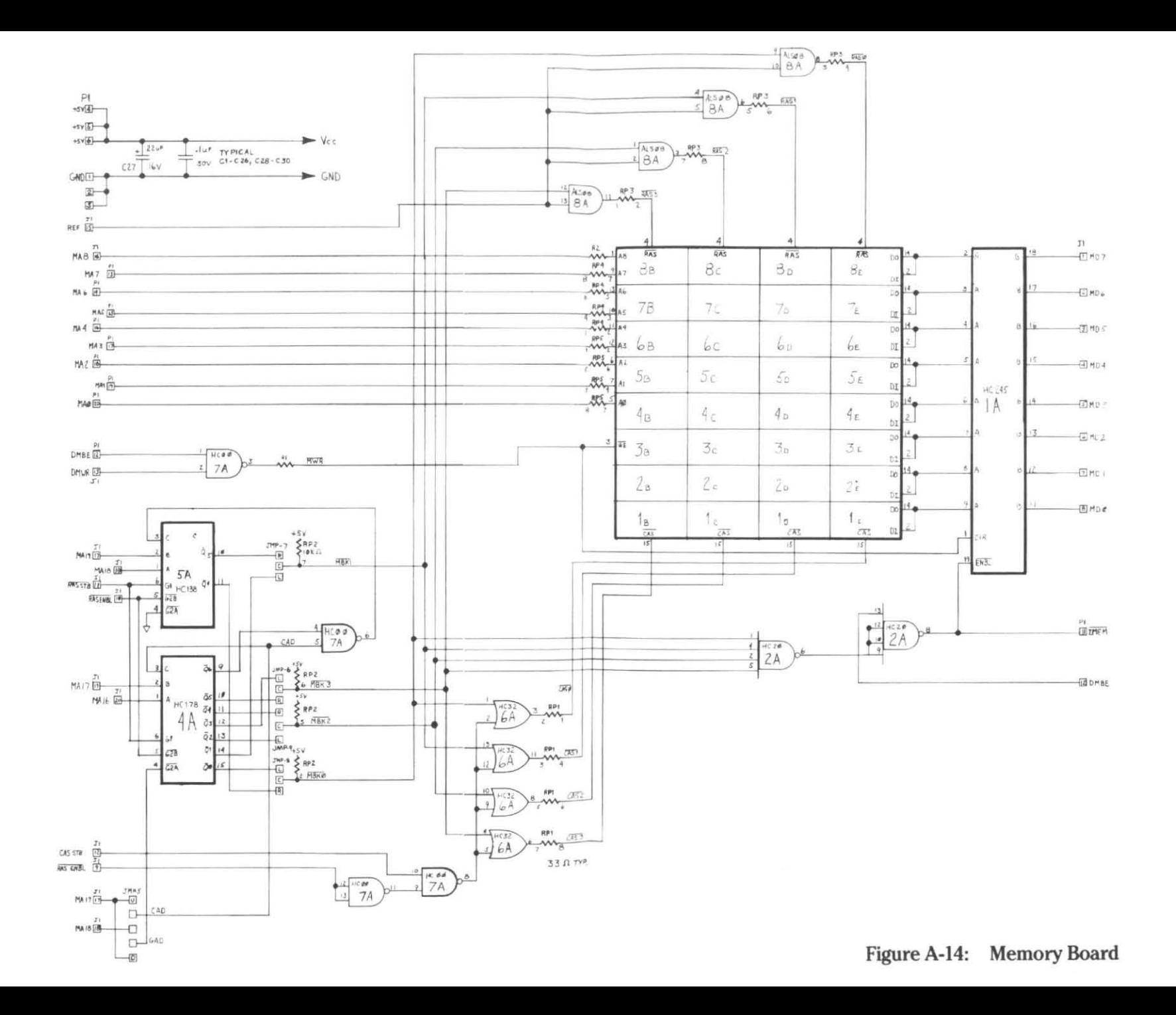

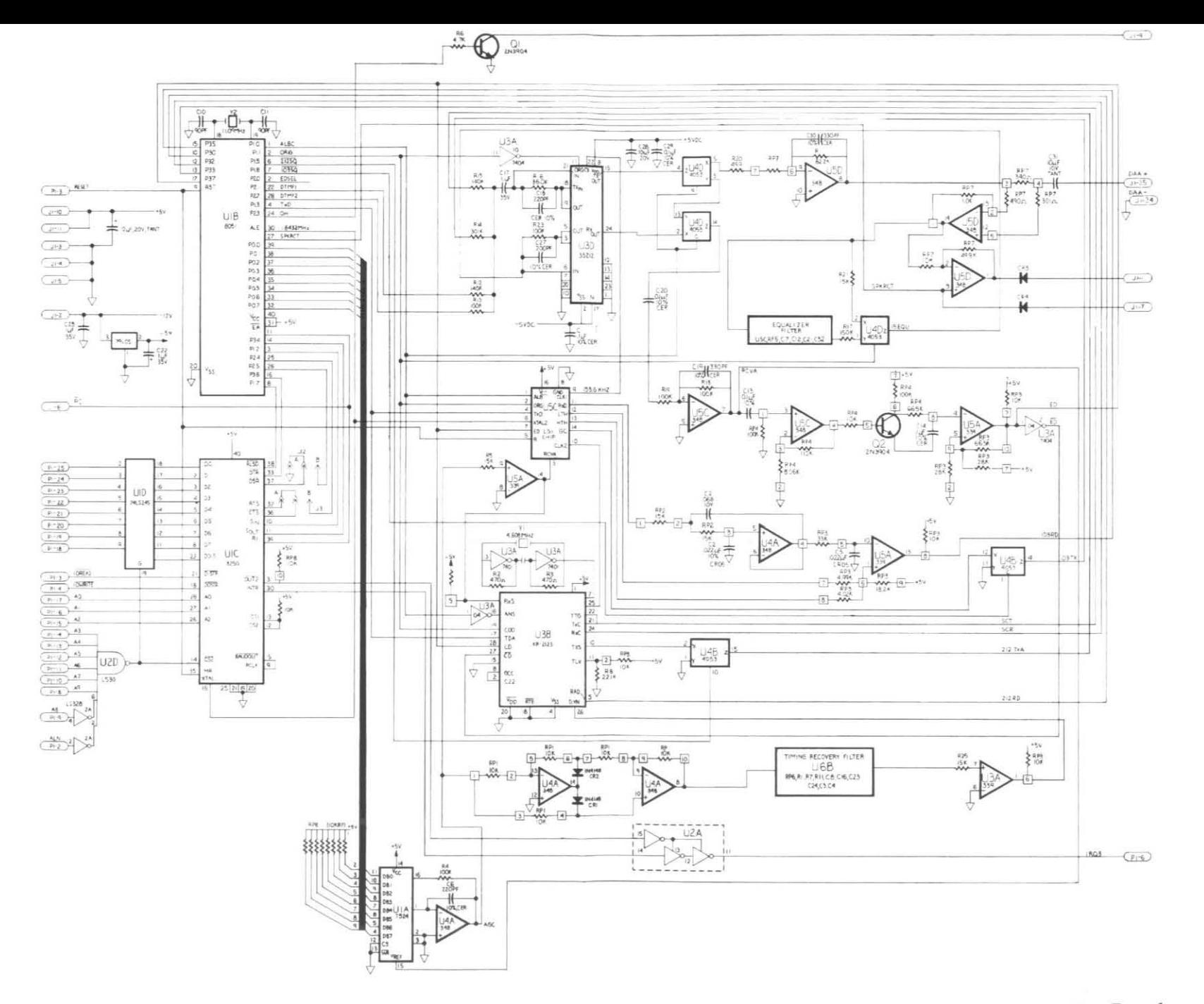

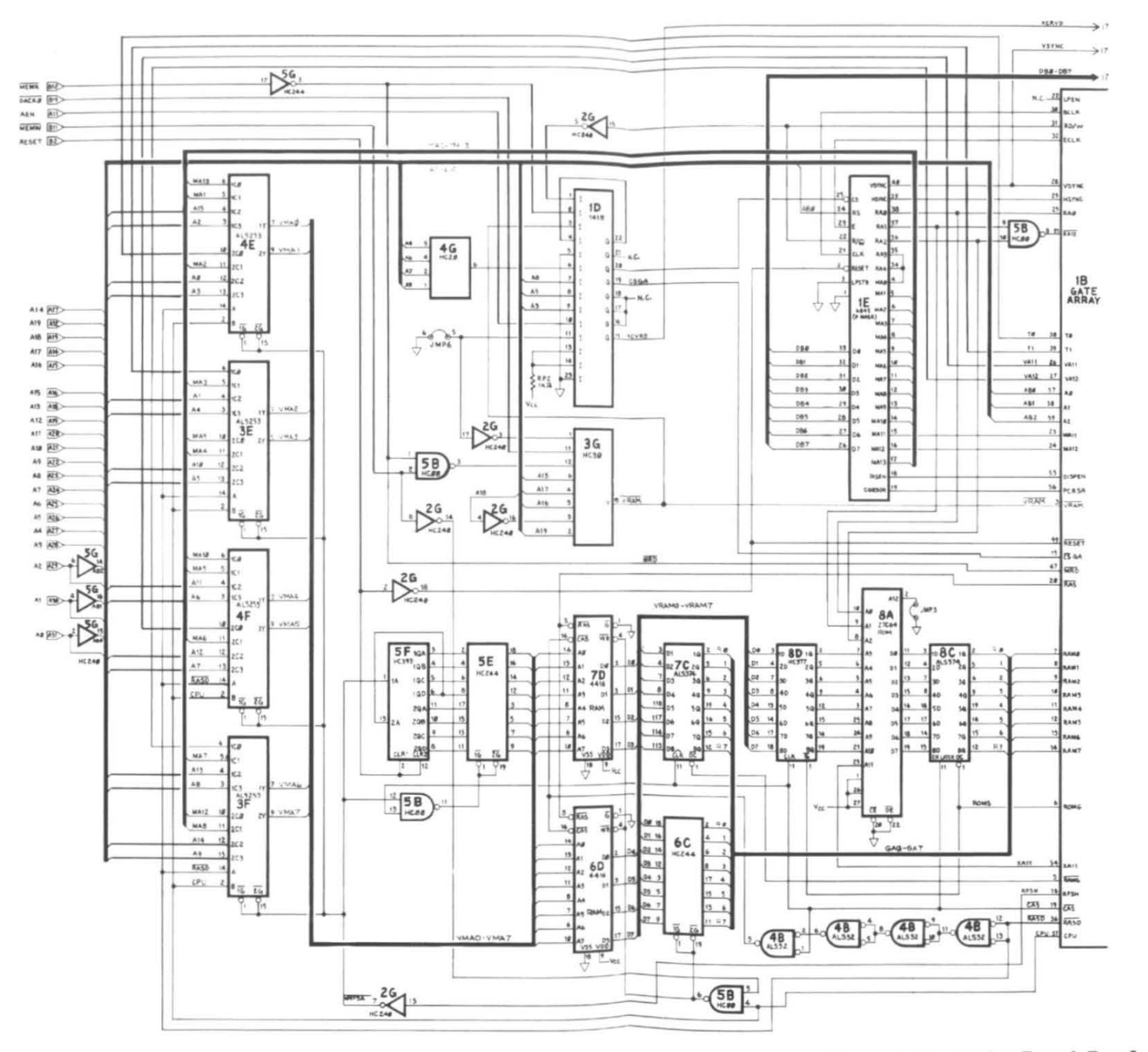

Figure A-16: Video Board, Part I

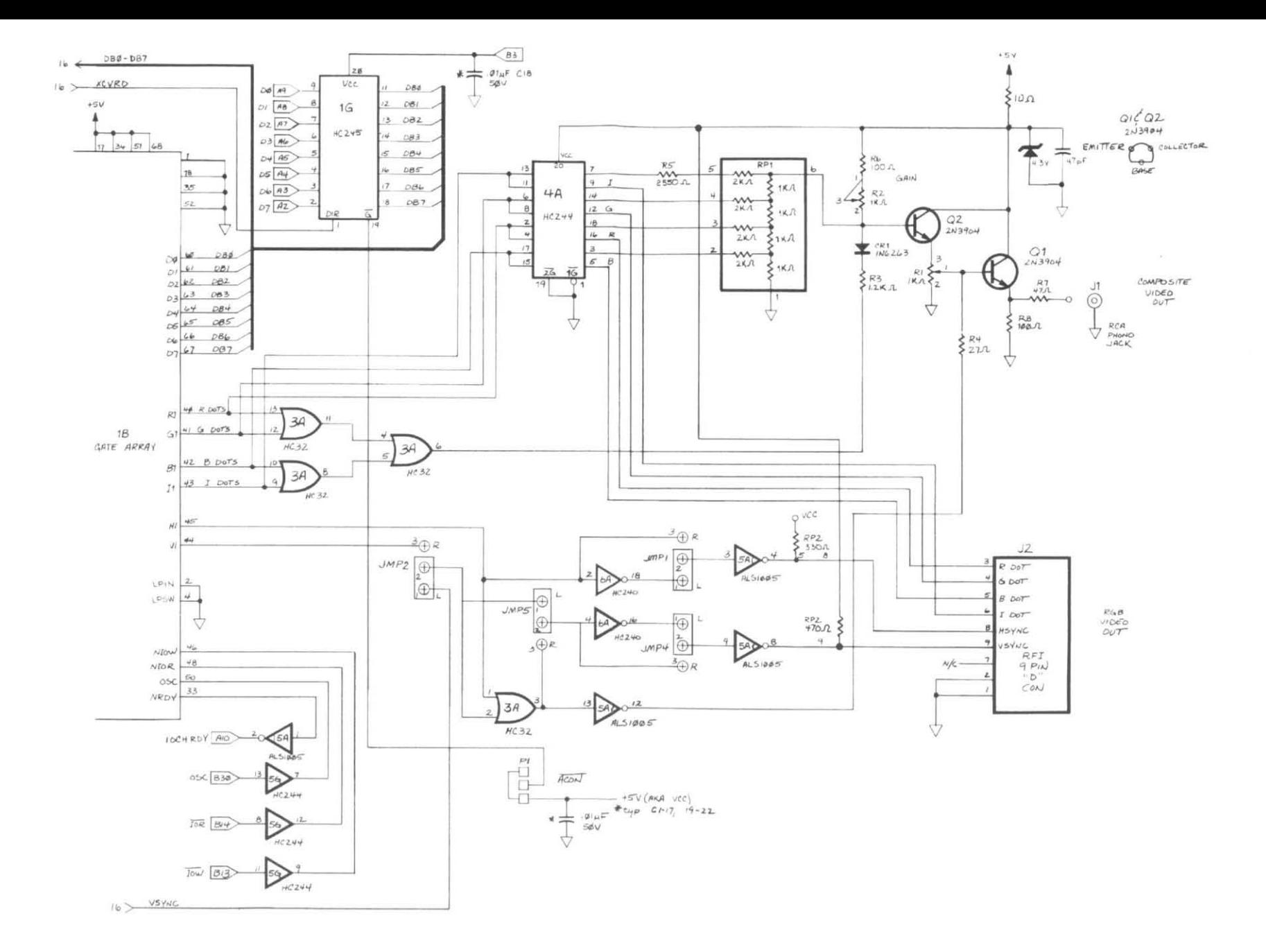